Milan Geryk Algoritmy. 25. KOMBI. Algoritmus pro vytvoření kombinací f-té třídy z n prvků

*Aplikace matematiky*, Vol. 17 (1972), No. 1, 73–74

Persistent URL: <http://dml.cz/dmlcz/103395>

## **Terms of use:**

© Institute of Mathematics AS CR, 1972

Institute of Mathematics of the Czech Academy of Sciences provides access to digitized documents strictly for personal use. Each copy of any part of this document must contain these *Terms of use*.

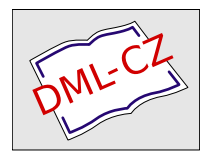

[This document has been digitized, optimized for electronic delivery and](http://dml.cz) stamped with digital signature within the project *DML-CZ: The Czech Digital Mathematics Library* http://dml.cz

## **ALGORITMY**

## 25*.* KOMBI

## ALGORITMUS PRO VYTVOŘENÍ KOMBINACÍ *k*-TÉ TŘÍDY Z n PRVKŮ

MILAN GERYK, Přerov, Výzkumný ústav Přerovských strojíren

Procedura vytváří postupně všechny kombinace (bez opakování) *k*-té třídy z *n* přirozených čísel 1, 2, 3,..., *n* tak, že do prvých *k* slov pole *A* umístí při jednom vstupu do procedury jednu vzestupně uspořádanou *k*-tici z těchto kombinací. Boolskou veličinu *B* je třeba před *prvým* vstupem do procedury nastavit na true. Přes návěští *L*  nastává vedlejší výstup z procedury v těchto případech: 1) všechny kombinace v počtu  $\binom{n}{k}$  byly již vyčerpány 2) bylo zadáno  $n < k$  3) bylo zadáno  $k \leq 0$ . Po výstupu návěštím *L* je *B* automaticky nastaveno opět na true. Mezi prvým a posledním vstupem téhož příkladu musí uživatel zajistit nedotknutelnost pole *A* a veličin *n, k*, *B*. Před použitím procedury *KOMBI* je nutno deklarovat pole *A* [1 : M] typu integer, kde  $M \geq k$ .

proceduře *KOMBI* (n, *k*, *A*, *B*, *L*) ; value *n, k*; integer *n, k*; integer array *A*; *B*oolean *B*; label *L*; begin integer *I*, *J*; if *B* then begin if  $n < k \vee k \leq 0$  then goto *L*; for *I* := 1 step 1 until *k* do  $A[T] := I; B := \top B$ end else **begin for**  $J := k$ ,  $J - 1$  while  $J \ge 1$  do  $\text{begin } I := k - J$ ; if  $A[J] - n + I \neq 0$  then  $begin{bmatrix} A[J] := A[J] + 1; \end{bmatrix}$ for  $J := J + 1$  while  $J - 1 = k$  do  $A[J] := A[J - 1] + 1$ ; goto L1 end end : $B := \neg B$ ; goto *L* end ; *L*I: end

Příklad použití pro *n* = 4, *k* = 2:

 $B := true;$ *U*: *KOMBI* (4, 2, *A*, *B*, *V*) ; **A A A A A A A A A goto** *U* ; *V***: A A A** 

Procedura poskytne v prvých dvou slovech pole *A* při prvém vstupu čísla {1; 2}, při dalších vstupech postupně {1; 3}, {1; 4}, {2; 3}, {2; 4}, {3; 4}*.* Po následujícím vstupu do procedury nastane ihned výstup na návěští *V.* 

Poznámka. Proceduru lze jednoduše upravit pro případ, že kombinace mají být tvořeny z *n* prvků pole *P [1* : n]*.* Pak pro předání výsledků je potřebí navíc pole *Q[\* : M] stejného typu jako *P.* V proceduře se doplní parametry *P*, *Q* a jejich specifikace a poslední řádek změní se na tvar

 $L1$ **:** for  $I := 1$  step 1 until  $k$  do  $Q[I] := P[A[I]]$  end